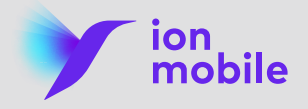

## **Cómo realizar una transferencia de llamada**

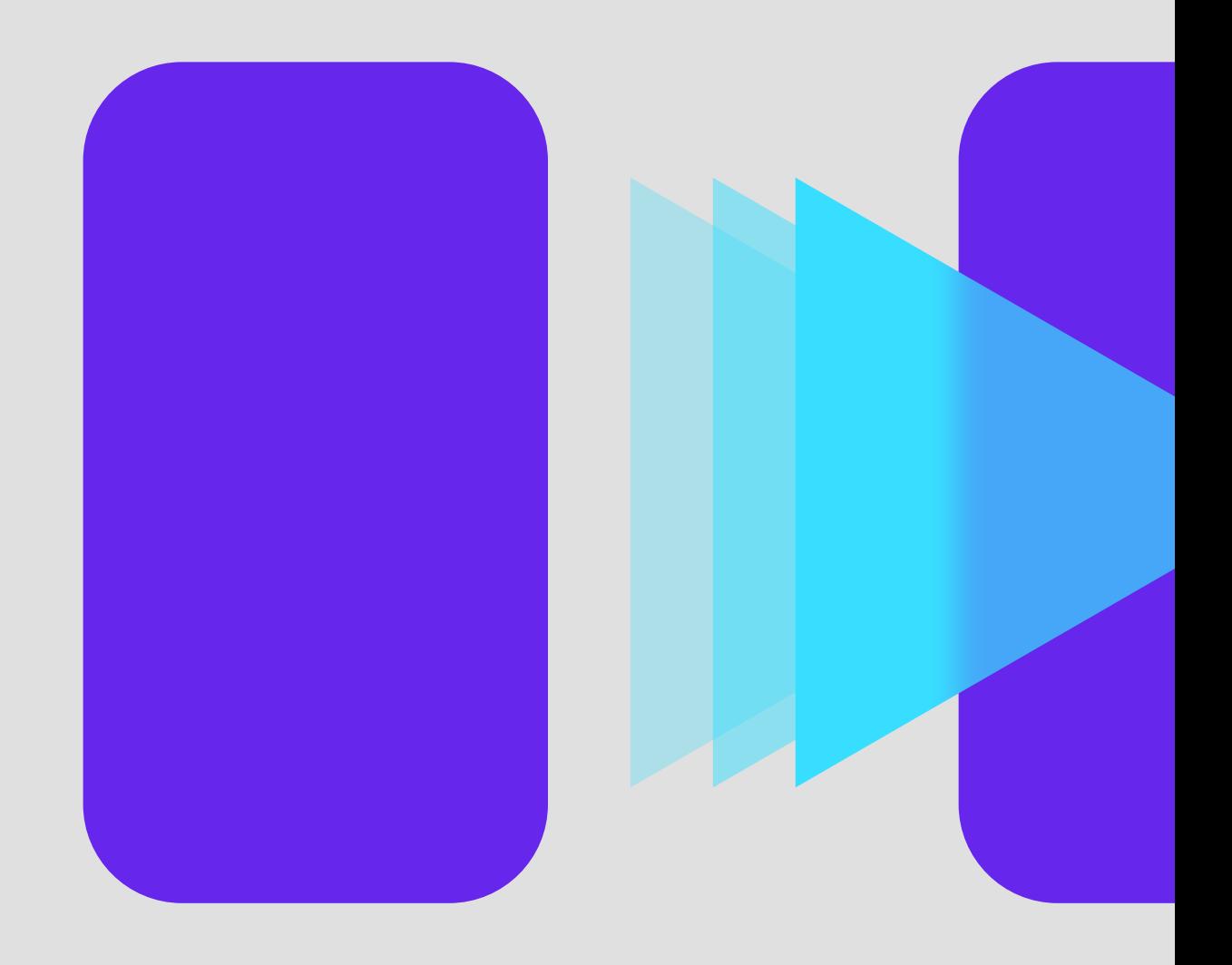

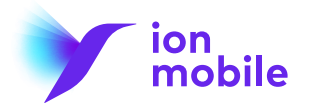

## **Cómo realizar una transferencia de llamada**

Si tienes el servicio contratado podrás transferir la llamada a otro interlocutor:

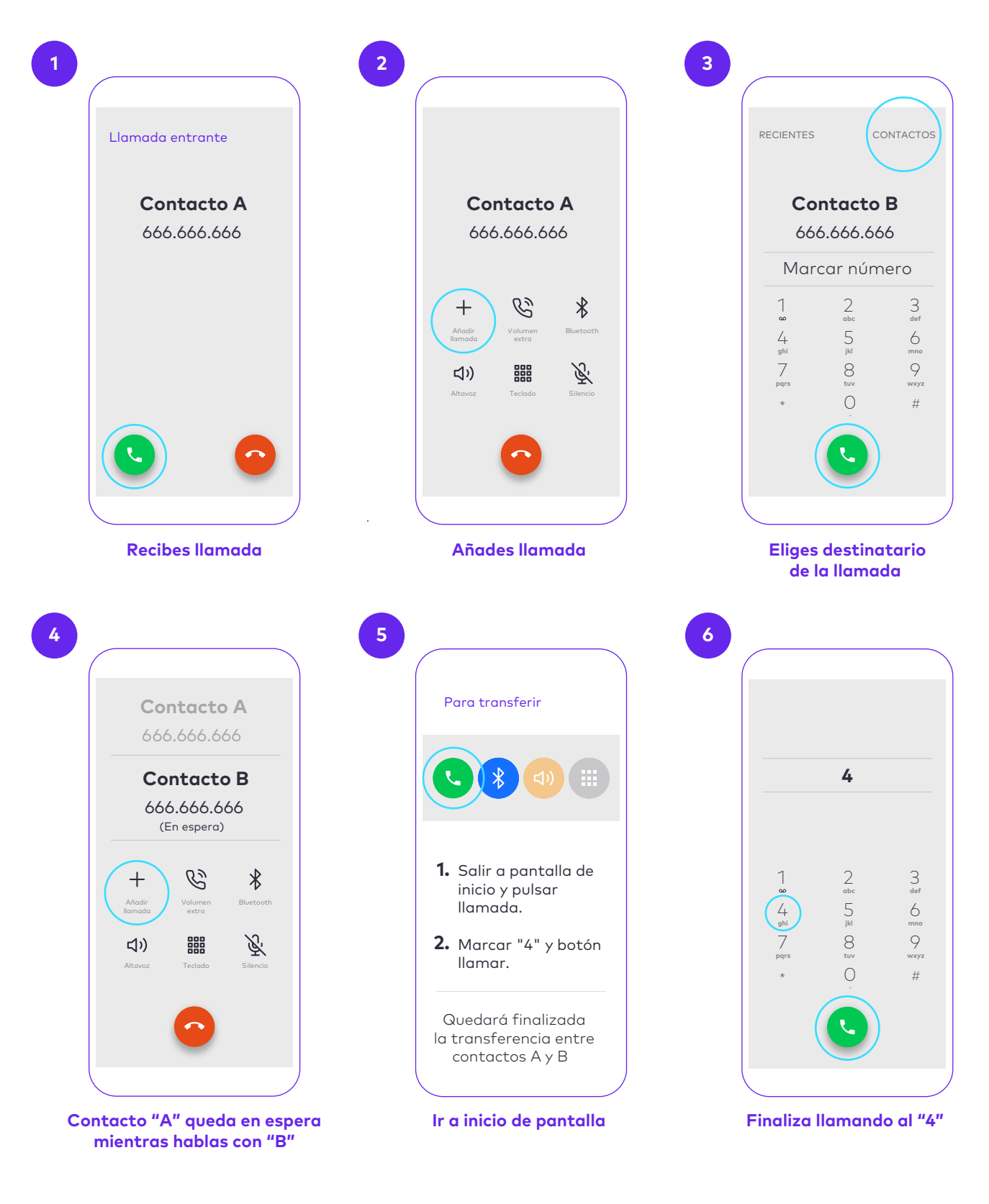